# Teste de permutações para associação

### 2023

Analisamos os resultados da prova de patinação artística individual feminina na Olimpíada de Inverno de Sochi, 2014. Os dados estão no arquivo [https://arxiv.org/pdf/1411.5279.pdf.](https://arxiv.org/pdf/1411.5279.pdf) Utilizamos simulação de Monte Carlo implementada em linguagem R.

```
# Separador decimal: ","
options(OutDec = ","")
```
A pontuação de cada atleta é a soma dos escores *short* e *free*.

```
short \leftarrow c(
74.64, 74.92, 74.12, 68.63, 65.23, 55.51, 65.21, 60.97, 61.04,
58.63, 57.02, 55.60, 56.18, 57.55, 55.80, 54.37, 52.61, 57.63,
54.70, 49.32, 49.14, 51.87, 48.56, 49.80)
free <-c(149.95, 144.19, 142.61, 136.90, 135.34, 142.71, 127.99, 125.35,
122.21, 115.90, 116.31, 115.38, 112.80, 110.75, 98.41, 95.11,
95.83, 89.73, 92.45, 94.52, 93.83, 84.55, 85.98, 75.20)
```
O gráfico de dispersão permite uma primeira avaliação sobre a associação entre as duas variáveis. A linha tracejada representa o ajuste pelo método dos mínimos quadrados.

plot(short, free, pch = 20, xlab = "Escore short", ylab = "Escore free") abline( $lm(free - short)$ ,  $col = "blue", lty = 2, lwd = 2)$ 

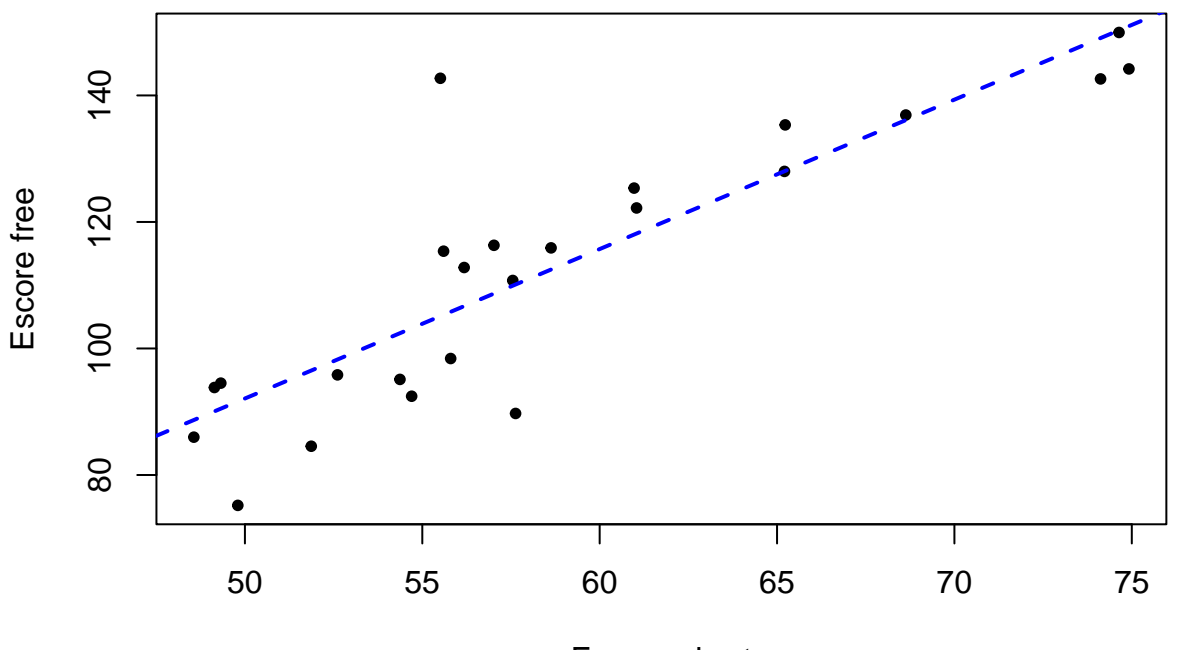

Escore short

Com base no gráfico acima, percebemos que o coeficiente de correlação de Pearson  $\rho = Cov(X, Y)/\sqrt{Var(X)Var(Y)}$ 

é adequado como medida de associação.

```
n <- length(free)
dobs <- cor(short, free, method = "pearson")
cat("\ln n =", n,
    "\n coeficiente de correlação de Pearson:", round(dobs, 3))
##
```

```
## n = 24
## coeficiente de correlação de Pearson: 0,858
```
O número de permutações é 24!, que é da ordem de 10<sup>23</sup>.

```
cat("\n Número de permutações =", factorial(n))
```
#### ##

```
## Número de permutações = 6,204484e+23
```
A distribuição do coeficiente de correlação de Pearson amostral *<sup>ρ</sup>*<sup>b</sup> é aproximada utilizando *<sup>R</sup>* = 9999 permutações.

```
set.seed(76170)
R <- 9999
D \leftarrow c()for (m in 1:R) {
   freel <- sample(free)
   D[m] <- cor(short, freel, method = "pearson")
}
summary(D)
```
## Min. 1st Qu. Median Mean 3rd Qu. Max. ## -0,723882 -0,144057 -0,002037 -0,002069 0,136830 0,692018

Em seguida calculamos uma aproximação do valor-*p* do teste para a hipótese alternativa bilateral (H<sub>0</sub> :  $\rho = 0$ contra H<sub>1</sub> :  $\rho \neq 0$ ) considerando  $D = \hat{\rho}$  como estatística de teste.

```
k1 \leftarrow sum(D \geq abs(dobs))
k2 \leftarrow \text{sum}(D \leftarrow -\text{abs}(dobs))cat("\n k1, k2 =", c(k1, k2))
```
## ## ## k1, k2 = 0 0  $k \leftarrow min(k1, k2)$  $valp \leftarrow 2 * (k + 1) / (R + 1)$

```
cat("\n p (bilateral):", valp)
```
## ##

```
## p (bilateral): 2e-04
```
Finalmente apresentamos o histograma da estatística de teste (*D*), uma estimativa de sua função densidade e o valor obeservado.

```
hist(D, main = "", freq = FALSE, ylab = "Densidade",
     xlim = range(dobs, D), xlab = expression(hat(rho)))lines(density(D), lty = 2, col = "red", lwd = 2)
points(dobs, 0, pch = 19, col = "blue")
box()
```
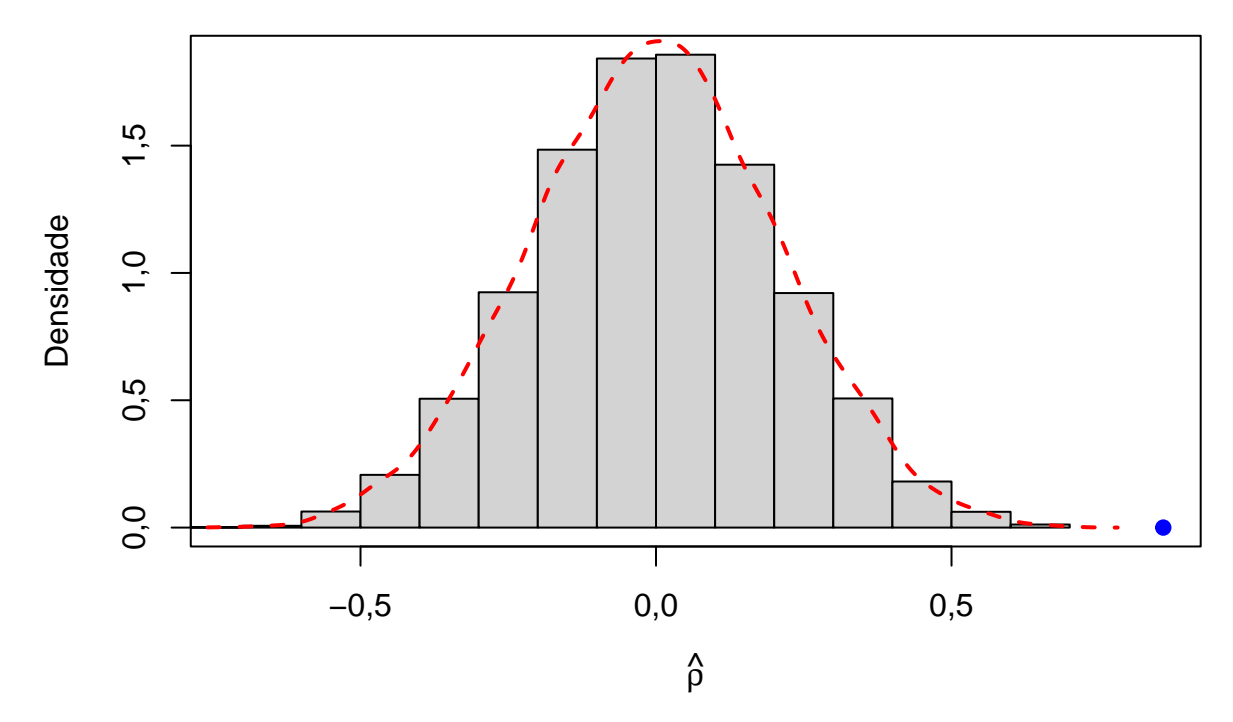

**Nota 1**. Com base nos dois gráficos anteriores, o resultado do teste é surpresa?

**Nota 2**. Refaça o exemplo utilizando free <- rnorm(n, mean = 100, sd = 15). Os resultados estão de acordo com o que você esperava?